## Договір № К.U. - 5926 про надання електронних комунікаційних послуг споживачам, які здійснюють їх закупівлю за державні кошти (код упасня

м. Київ

«25» січня 2024 р.

Акціонерне товариство «Укртелеком» в особі старшого спеціаліста з підтримки клієнтів відділу обслуговування клієнтів сегмента малого та середнього бізнесу Київської міської філії АТ «Укртелеком» Яковлєвої Наталії Андріївни, яка діє на підставі Довіреності від 22.11.2023 року № 8949 (далі – Виконавець), з однієї сторони, та Управління освіти Деснянської районної в місті Києві державної адміністрації в особі уповноваженої особи Пинчук Діани Олександрівни яка діє на підставі наказу Управління освіти Деснянської районної в місті Києві державної адміністрації від 14.11.2022 року №147 «Про затвердження Положення про уповноважену особу та призначення уповноважених осіб» (надалі -Замовник), з іншої сторони, (далі – Сторони) разом за текстом – Сторони уклали цей Договір про таке:

### 1. Предмет Договору

1.1 Виконавець зобов'язується у 2024 році надавати Замовнику послуги: з передавання даних і повідомлень (електронні комунікаційні послуги), а також послуги, пов'язані технологічно з телекомунікаційними послугами [код ДК 021:2015: 64210000-1 — Послуги телефонного зв'язку та передачі даних] (далі – Послуги), що визначаються у Замовленні Послуг та у відповідних Додатках до цього Договору, а Замовник зобов'язується своєчасно оплачувати отримані Послуги відповідно до вимог цього Договору і Умов та порядку надання електронних комунікаційних послуг АТ «Укртелеком» (далі - Умови Укртелекому, затверджені Виконавцем, та опубліковані на офіційному веб-сайті АТ «Укртелеком» http://ukrtelecom.ua). Умови Укртелекому є невід'ємною складовою частиною цього Договору.

1.2. Перелік та опис замовлених Послуг, спеціальні умови організації, технічні характеристики та порядок надання Послуг Виконавця визначаються в Замовленні Послуг та в окремих Додатках до цього Договору, що підписуються Сторонами і є невід'ємною частиною цього Договору.

1.3. Обсяги закупівлі Послуг можуть бути зменшені залежно від реального фінансування видатків.

#### 2. Ціна Договору

2.1 Ціна цього Договору становить 275 620,00 грн. (двісті сімдесят п'ять тисяч шістсот двадцять гривень нуль копійок), у тому числі ПДВ 20% 45 936,67 грн.

2.2 Ціну цього Договору може бути зменшено за взаємною згодою Сторін.

2.3 Зміна ціни Договору оформляється шляхом підписання відповідної Додаткової угоди до Договору.

2.4 Для розрахунків за цим Договором застосовуються тарифи, що діяли на момент надання Послуг.

2.5 Вартість замовлених Послуг зазначається у таблиці Додатку 1 до цього Договору.

## 3. Порядок здійснення оплати

3.1 Розрахунки проводяться шляхом здійснення оплати Замовником після пред'явлення Виконавцем рахунка на оплату послуг (разом з рахунком надається акт здавання-приймання наданих послуг) або рахунка-акта на оплату послуг (при цьому рахунок-акт одночасно є актом здавання-приймання виконаних робіт (наданих послуг) за кожний розрахунковий період.

3.2 Порядок оплати наданих телекомунікаційних Послуг в кредит

3.3 У грудні поточного року проводиться передплата за Послуги у сумі, яка розраховується за показником споживання Послуг у листопаді поточного року. Рахунок на передплату телекомунікаційних Послуг Виконавець надає Замовнику до 10 грудня поточного року та Замовник оплачує його до кінця поточного року.

3.4 Якщо розмір наданих Послуг у грудні виявився більше, ніж проведена авансова плата, оплата Послуг проводиться Замовником у порядку, визначеному Договором.

3.5 Якщо розмір наданих послуг у грудні виявився менше, ніж проведена авансова оплата, Виконавець повертає Замовнику різницю передплачених коштів протягом 30 днів, при наявності його письмової заяви.

3.6 Система розрахунків, що застосовується Виконавцем; з надсиланням рахунків у паперовому вигляді.

3.7 У разі перевищення ціни Договору Замовник сплачує фактично отримані Послуги згідно з діючими тарифами Виконавця.

3.8 Отримана від Замовника сума платежу зараховується Виконавцем згідно з зазначеним кодом економічної класифікації видатків бюджету у заповненому реквізиті "Призначення платежу" розрахункового документу. У разі неможливості ідентифікувати код економічної класифікації видатків бюджету за реквізитом "Призначення платежу", сума платежу зараховується згідно з чинним законодавством та Умовами Укртелекому.

3.9 Виконавець здійснює реєстрацію податкової накладної з дотриманням норм Податкового кодексу України, які діють на дату виникнення податкового зобов'язання, а Замовник отримує зареєстровану податкову накладну шляхом надсилання запиту до Єдиного реєстру податкових накладних.

У випадку порушення Виконавцем Порядку заповнення податкової накладної Замовник має право повідомити Виконавця про суть порушення, а Виконавець зобов'язаний виписати розрахунок коригування до податкової накладної відповідно до п.192.1 Податкового кодексу України. У разі якщо Сторонами погоджено коригування обсягів або вартості наданих послуг, на підставі підписаного Сторонами Акта про коригування Виконавець виписує розрахунок коригування до податкової накладної та

1) реєструє його в ЄРПН, якщо коригування призвело до збільшення суми податкових зобов'язань;

2) надсилає його Замовнику, якщо коригування призвело до зменшення податкових зобов'язань. У цьому випадку Замовник зобов'язаний зареєструвати розрахунок коригування в ЄРПН.

Акт про коригування визнасться Сторонами на дату реєстрації розрахунку коригування в ЄРПН відповідною стороною і з такої дати є підставою для коригування розрахунків за договором.

Цей пункт Договору застосовується, якщо Замовник є платником ПДВ.

# 4. Надання Послуг (організаційні та технічні умови)

4.1 Виконавець організовує Замовнику лінію(ї) зв'язку для надання Послуг або у разі відсутності технічної можливості пропонує Замовнику інші варіанти підключення.

4.2 Строк організації надання Послуг визначається Сторонами у додатках до цього Договору.

4.3 Місця та параметри надання Послуг визначаються у відповідних Таблицях до Додатків та Замовленні Послуг до цього Договору, які є невід'ємною частиною цього Договору.

4.4 Замовлення нових Послуг за укладеним Додатком про надання окремих Послуг до Договору здійснюється шляхом подання Замовлення на Послуги.

4.5 Датою початку надання замовлених Замовником послуг вважається дата, яка визначена у відповідному акті та/або в наряді на підключення Послуг.

# 5.1 Права та обов'язки Замовника:

## 5. Права та обов'язки Сторін

5.1.1. Зменшувати обсяг закупівлі Послуг та загальну вартість цього Договору залежно від реального фінансування видатків.

5.1.2. Своєчасно та в повному обсязі оплачувати отримані Послуги.

5.1.3. Інформувати Виконавця у разі неотримання рахунка на оплату Послуг або рахунка- акт на оплату послуг до 15 числа місяця, наступного за розрахунковим. У разі відсутності відповідної інформації від Замовника у вказаний термін документи на оплату вважаються отриманими Замовником.

5.2. Права та обов'язки Виконавця:

5.2.1. При зверненні Замовника щодо порушення порядку надання Послуг усувати пошкодження в строки, визначені чинним законодавством України.

5.2.2. Сторони за цим Договором мають права та несуть інші обов'язки, передбачені чинним законодавством України та Умовами Укртелекому.

# 6. Відповідальність Сторін

6.1. У разі невиконання або несвоєчасного виконання зобов'язань за цим Договором Сторони несуть відповідальність відповідно до чинного законодавства України та Умов Укртелекому

## 7. Строк дії Договору

7.1. Цей Договір укладається і підписується у двох автентичних примірниках, які мають однакову юридичну силу, один примірник для Виконавця, другий - для Замовника.

7.2. Цей Договір набирає чинності з дати його підписання і діє до 31.12.2024 р., а в частині розрахунків – до повного їх виконання.

# 8. Інші умови

8.1. Кожна зі Сторін зобов'язана забезпечити захист персональних даних фізичних осіб при виконанні цього Договору і вжити всіх необхідних заходів щодо її нерозголошення такої інформації.

8.2. Усі документи, на підставі яких виконується Договір (Умови Укртелекому, Додатки, Таблиці, додаткові угоди, акти, листи тощо) є його невід'ємною частиною.

8.3. Замовник погоджується з розміщенням інформації про його повне найменування, адресу місця розташування (юридична адреса) та номер(и) телефону(ів) у:

- базах даних інформаційно-довідкової служби ні;

- друкованих телефонних довідниках ні;

- електронних версіях телефонних довідників, у тому числі розміщення в мережі Інтернет ні.

8.4. Зміни та доповнення до Договору можуть вноситися тільки Додатковими угодами у порядку, передбаченому чинним законодавством України.

8.5. Листування, пов'язане з виконанням, зміною або розірванням Договору, здійснюється рекомендованими листами, телеграмами, кур'єрським зв'язком за підписом повноважних осіб Сторін.

8.6. При виконанні Договору у випадках, які не передбачені Договором та Умовами Укртелекому, Сторони керуються чинним на момент надання Послуг законодавством України. Кожна зі Сторін самостійно організовує ознайомлення з чинним законодавством України. У разі зміни законодавства в сфері електронних комунікацій щодо порядку надання та отримання електронних комунікаційних послуг Виконавець та Замовник зобов'язуються з дати набрання чинності новим актом законодавства дотримуватись його положень. У такому випадку Договір застосовується лише в частині, яка не суперечить чинному законодавству

8.7. Сторони дійшли спільної згоди, що на підставі письмової заяви Замовника, Виконавець припиняє надання Послуги/Послуг протягом тридцяти календарних днів з дати отримання Укртелекомом такої заяви про припинення, якщо більший строк не зазначений у заяві Замовника

8.8. Відносини Сторін, крім цього Договору, регулюються Умовами Укртелекому, з якими Замовник погоджується, укладаючи цей Договір.

8.9. Передбачені цим Договором права і обов'язки Виконавця виконуються:

- укладення Договорів та фінансове супроводження – КМФ АТ «Укртелеком»;

- проведення організаційно-технічних заходів – структурними підрозділами Виконавця, на території яких організоване підключення Послуг, адреси надання Послуг зазначені в Замовленні Послуг.

8.10. Істотні умови договору про закупівлю не можуть змінюватися після його підписання до виконання зобов'язань сторонами в повному обсязі, крім випадків:

1) зменшення обсягів закупівлі, зокрема з урахуванням фактичного обсягу видатків замовника;

2) покращення якості предмета закупівлі за умови, що таке покращення не призведе до збільшення суми, визначеної в договорі про закупівлю:

3) продовження строку дії договору про закупівлю та/або строку виконання зобов'язань щодо передачі товару, виконання робіт, надання послуг у разі виникнення документально підтверджених об'єктивних обставин, що спричинили таке продовження, у тому числі обставин непереборної сили, затримки фінансування витрат замовника, за умови, що такі зміни не призведуть до збільшення суми, визначеної в договорі про закупівлю:

4) погодження зміни ціни в договорі про закупівлю в бік зменшення (без зміни кількості (обсягу) та якості товарів, робіт і послуг);

5) зміни ціни в договорі про закупівлю у зв'язку з зміною ставок податків і зборів та/або зміною умов щодо надання пільг з оподаткування - пропорційно до зміни таких ставок та/або пільг з оподаткування, а також у зв'язку із зміною системи оподаткування пропорційно до зміни податкового навантаження внаслідок зміни системи оподаткування:

6) дія договору про закупівлю може бути продовжена на строк, достатній для проведення процедури закупівлі/спрощеної закупівлі на початку наступного року в обсязі, що не перевищує 20 відсотків суми, визначеної в початковому договорі про закупівлю, укладеному в попередньому році, якщо видатки на досягнення цієї цілі затверджено в установленому порядку.

8.11. До Договору додаються такі додатки, що є його невід'ємною частиною:

Додаток № 1 Про надання послуг телефонного зв'язку:

Додаток № 1.1 Тарифи на надання послуг телефонного зв'язку

Додаток № 1.2 Перелік та кількість послуг телефонного зв'язку

Додаток № 1.3 Про надання послуг телефонного зв'язку з використанням IP-мережі

# 9. Місцезнаходження та банківські реквізити сторін

# Виконавець: Акціонерне товариство «Укртелеком»

бульвар Шевченка, 18 м. Київ, 01601 (юр.ос) вул. Антоновича, 40, м. Київ, 01033 ІПН 215607626656 Реквізити для оплати: АТ «Укртелеком» IBAN Nº UA463003460000026007010194910 в АТ «СЕНС - БАНК», м. Київ Код ЄДРПОУ 21560766 Статус платника податку на прибутокна загальних підставах

### Від Виконавця:

Старший спеціаліст з підтримки клієнтів Відділу обслуговування клієнтів малого і середнього отзнесу та масомого сегменту КМФ АТ «Укртелеком»

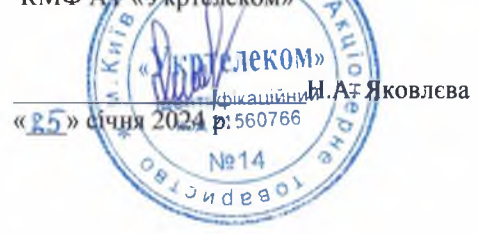

# Замовник:

Управління освіти Деснянської районної в місті Києві державної адміністрації Юр. адреса: 02217, м. Київ вул. Закревського, буд. 15А Код за ЄДРПОУ 37501684 UA918201720344290002000077927, UA468201720344280012000077927. UA528201720344250013000077927, Держказначейська служба України, м. Київ M<sub>Φ</sub>O 820172 тел. (044) 546-67-80

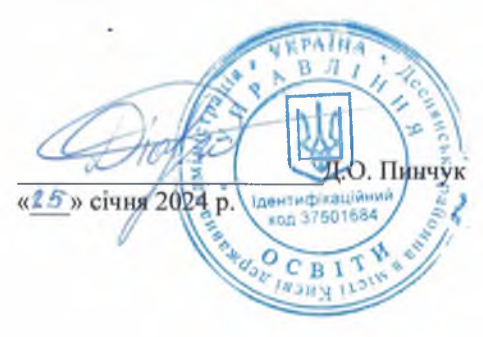

## Про надання послуг телефонного зв'язку

#### $\mathbf{1}$ . Предмет Додатка

Виконавець надає Замовнику на території України послуги телефонного зв'язку (далі - Послуги), а Замовник отримує зазначені Послуги та сплачує їх вартість відповідно до встановлених тарифів (цін) згідно з Таблицею № 1.1 «Тарифи на надання послуг телефонного зв'язку» до Додатка до Договору.

#### Послуги, які надаються Замовнику  $2.$

2.1. Підключення та зміна параметрів Послуги здійснюються Виконавцем (за наявності технічної можливості) на підставі Замовлення Послуг на кожну точку підключення за формою, визначеною в Додатку № 1 (далі - Замовлення) до Договору.

2.2. Після отримання Виконавцем від Замовника належним чином оформленого Замовлення, Виконавець організовує (змінює параметри) замовлену кількість ліній зв'язку від АТС Виконавця до приміщення, в якому необхідно підключення (зміна параметрів) Послуг та яке розташоване за адресою (ми), вказаною (ми) у Замовленні.

2.3. Виконавець починає надання Послуг у термін:

2.3.1 до 7 (семи) робочих днів від дати отримання Замовлення на Послуги, якщо Замовнику необхідна організація підключення або зміна параметрів Послуг за наявності прямої технічної можливості (без необхідності виконання додаткових робіт, отримання гарантійних листів тощо);

2.3.2 до 22 (двадцяти двох) робочих днів від дати підписання окремої Додаткової угоди до Договору, якщо для підключення Послуг необхідне виконання додаткових робіт з прокладення кабелю в існуючій телефонній каналізації Виконавця, станційного дообладнання тощо;

2.3.3 до 65 (шестидесяти п'яти) робочих днів від дати підписання окремої Додаткової угоди до Договору в разі необхідності виконання додаткових робіт з прокладання (докладання) телефонної каналізації, кабелю та/або організації точки присутності (встановлення міні-АТС, виносу, мультиплексора тощо).

 $3<sub>1</sub>$ Інші умови

3.1. У разі виникнення перерв у наданні послуг телефонного зв'язку Замовник повідомляє про це Виконавця за номером 0800506806 цілодобово.

3.2. Усі питання, не врегульовані цим Додатком, регулюються положеннями Договору та Умов Укртелекому.

#### $\overline{4}$ . Термін дії Додатка

4.1. Цей Додаток набирає чинності з дати його підписання і діє до дати припинення дії Договору.

#### Віл Виконавця:

Старший спеціаліст з підтримки клієнтів Відділу обслуговування клієнтів малого і середнього бізнесу за масового сегменту КМФ АТ «Укртелеком».

Д.О. Пинчук «25» січня 2024 в. o C<sub>B</sub><sub>1</sub>

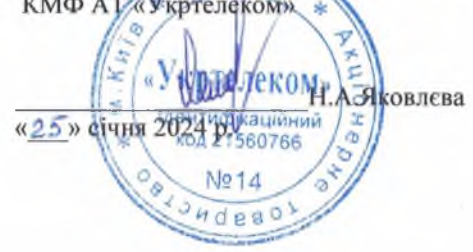

# Тарифи на надання послуг телефонного зв'язку Тарифний план - Основний З/Основний 4

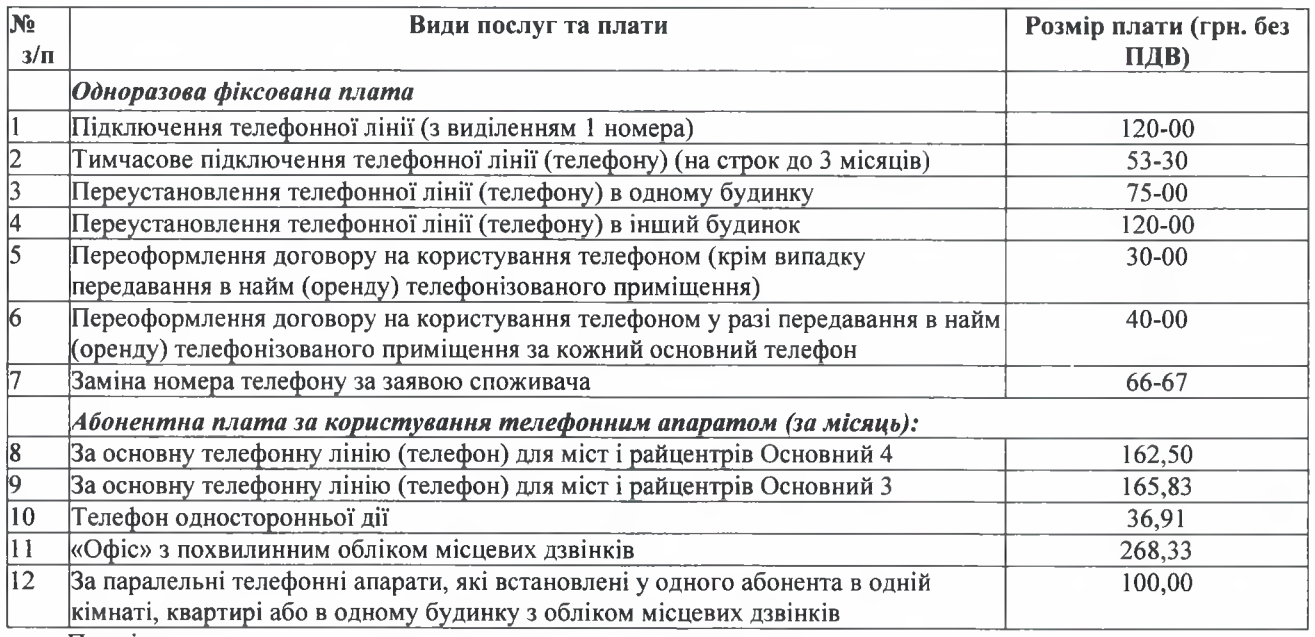

Примітки.

1. Плата на послуги зв'язку нараховується із застосуванням тарифікаційного інтервалу - 1 секунда.

2. Усі телефонні розмови, що надаються через телефоніста комутаторного залу Оператора/Виконавця за замовленням, тарифікуються з інтервалом 1 хвилина. Мінімальна плата стягується як за однохвилинну розмову.

Міжміські, міжнародні телефонні розмови за попереднім замовленням з участю телефоніста оплачуються  $\mathbf{3}$ в півтора кратному розмірі за тарифом, як за повну хвилину розмови (крім телефонів або відділень зв'язку населених пунктів, які не мають автоматичного виходу до міжміської телефонної мережі).

Міжміські, міжнародні телефонні розмови, що надаються на вимогу Бізнес-абонента/Замовника за  $\overline{4}$ . попереднім замовленням протягом 30 хвилин з дати прийняття замовлення (термінове замовлення) з участю телефоніста, оплачуються за терміновим тарифом у двократному розмірі. Терміновий тариф не застосовується, якщо чекання розмови перевищило 30 хвилин з моменту прийняття замовлення.

 $5<sub>1</sub>$ Тарифи наведено без податку на додану вартість, який стягується додатково згідно з нормами чинного законодавства України.

6. Плата за користування послугами міжнародного телефонного зв'язку з країнами СНД та іноземними державами проводиться в національній валюті України. Розмір плати визначається із застосуванням курсу гривні до долара США, що встановлюється Національним банком України на день надання послуги.

3'єднання з глобальними супутниковими мережами здійснюється у разі, якщо на АТС, до якої підключено  $7<sup>7</sup>$ телефонну лінію Замовника, відкритий відповідний доступ.

Від Виконавця: Старший спеціаліст з підтримки клієнтів Відділу обслуковування клієнтів малого і середибого бізнесу та масового сегменту КМФАТ «Укртелеком» «Укриеликом» Б дійний Іденти **ПА.Яковлева** січня 2024  $44008$ 

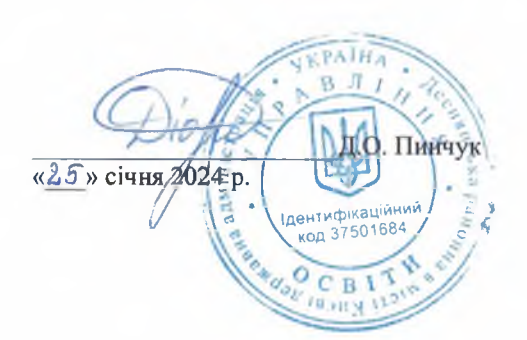

Додаток № 1.2 до Договору від 25.01.2024 № К.U.-5926

# Перелік та кількість послуг телефонного зв'язку (з поточними параметрами) підрозділів Замовника

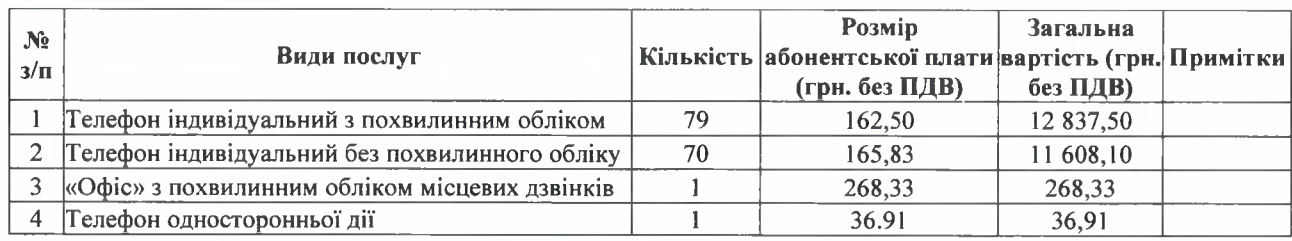

Від Виконавця:

Старший спеціаліст з підтримки клієнтів Відділу обслуговування клієнтів малого і середнього бізнесу та масового сегменту<br>КМФ АТЧУ кртелекому

z è КОМ» Н.А. Яковлєва «25» січня 2024  $\overline{a}$ **B**80766 Ng 14 ò  $940000$ 

Від замовника: Уповноважена особа

J.

ı, Д.О. Пинчук «25» girits 2024 of **ARMINIC** τ дентифікаційні<br>- код 3750184  $O$ CBI Ŷ.  $y_{\beta p}$ **THE ONES** 

### Про надання послуг телефонного зв'язку з використанням IP-мережі (Послуга «SIP-лінія» з наданням міського номера) для споживачів сегментів LA/NA - корпоративні/національні, SME - малі та середні

 $1.$ Предмет угоди

Виконавець надає Замовнику на території України Послугу «SIP-лінія» з наданням міського номера - послуга  $1.1.$ фіксованого голосового телефонного зв'язку з виходом на ТМЗК України, яка реалізована з використанням протоколу SIP (надалі - Послуга «SIP-лінія»), а Замовник отримує зазначену Послугу «SIP-лінія», користується нею на умовах Договору і цієї Угоди та сплачує її вартість, в порядку, передбаченому Договором, та визначену у Замовленнях про надання/зміну Послуг «SIP-лінія» (Додатках до цієї Угоди).

 $1.2.$ Пілключення та зміна параметрів Послуги «SIP-лінія» злійснюються Виконавцем (за наявності технічної можливості) на підставі підписаного сторонами Замовлення про надання/зміну Послуги «SIP-лінія» на кожну точку підключення згідно із зразковою формою, визначеною Додатком № (далі - Замовлення) до Угоди/Договору.

 $2.$ Визначення термінів

FXS - голосовий інтерфейс (порт) для підключення звичайного телефонного або факсимільного апарата до телекомунікаційної ІР-мережі.

IP-мережа - телекомунікаційна мережа передавання даних на основі протоколу IP, яка використовується як «транспорт» для організації Послуги «SIP-лінія». Швидкість каналу даних у такій мережі, необхідного для організації Послуги «SIP-лінія» визначається з розрахунку 160 кбіт/с на одну одночасну голосову сесію.

SIP (Session Initiation Protocol) - протокол встановлення сесії, стандарт на спосіб встановлення і завершення користувацького сеансу, що включає обмін голосовими даними або іншим мультимедійним контентом.

SIP-лінія - послуга фіксованого голосового телефонного зв'язку з виходом на ТМЗК України, яка реалізована з використанням протоколу SIP.

Абонентське обладнання - обладнання доступу (IAD (голосовий шлюз), IP phone, термінал, комп'ютер, маршрутизатор тощо), яке використовується для безпосереднього отримання телекомунікаційних послуг від Виконавця; знаходиться у приміщенні Замовника, під його контролем та обслуговуванням.

Голосова сесія (SIP-сесія) - сесія, яка встановлюється, підтримується та завершується засобами пакетної мережі за протоколом SIP.

ДВО (додаткові види обслуговування) - додаткові сервіси сучасних цифрових АТС. Наприклад - переадресація вхідного виклику, режим конференції тощо.

Доступність Послуги «SIP-лінія» - наявність у Замовника можливості користування Послугою «SIP-лінія» в певний момент чи проміжок часу. В певний момент часу кожна SIP-лінія може бути або доступною, або недоступною.

Користувач Замовника - особа, якій Замовник надав право користуватися телефонним зв'язком за допомогою його SIP-лінії та наданого Замовнику телефонного номера.

Технічний доступ до IP-мережі Виконавця - обмежений доступ, що надається Замовнику (за умови технічної можливості), який отримує Послугу «SIP-лінія», якщо він бажає користуватись телефонним зв'язком, але не бажає користуватись підключенням до Інтернет. Такому Замовнику надається підключення до ІР-мережі Виконавця з максимальною швидкістю передавання даних не більше ніж 512 кбіт/с та доступом виключно до IP-адрес обладнання VoIP мережі Виконавця.

 $3<sub>1</sub>$ Опис Послуги та технічні характеристики

 $3.1.$ Підключення до Послуги «SIP-лінія» здійснюється за умови доступності в точках надання Послуги «SIPдо Інтернет, який надається Виконавцем (надається додатково за замовленням) іншим лінія» доступу оператором/провайдером телекомунікацій), або технічного доступу до IP-мережі Виконавця.

 $3.2.$ Передумовами надання Послуги «SIP-лінія» є наявність у Замовника доступу до Інтернет, або технічного доступу до IP-мережі Виконавця та наявність, або надання Виконавцем Замовнику Абонентського обладнання, яке підтримує SIP-протокол з авторизацією.

 $3.3.$ Точка розподілу зон відповідальності між Замовником та Виконавцем є Інтернет-інтерфейс обладнання Виконавця з IP-адресою, на яку обладнання Замовника встановлює SIP-з'єднання.

Суть Послуги «SIP-лінія» - надання Виконавцем Замовнику у користування телефонного зв'язку з місцевою  $3.4.$ нумерацією відповідної номерної (географічної) зони, із застосуванням технології SIP, з виходом на ТМЗК через пакетну мережу IP/MPLS Виконавця.

 $3.5.$ Якість Послуги «SIP-лінія» в точці розподілу зон відповідальності повинна відповідати вимогам до якості звичайної голосової телефонії. Мінімально допустимий рівень якості при використанні кодека G.711 повинен відповідати оцінці 4 і вище за шкалою оцінки MOS (Mean Opinion Score), тобто більше ніж 80% експертів задоволені якістю звуку.

3.6. Замовник може використовувати для користування Послугою «SIP-лінія» як власне абонентське обладнання, так і обладнання, що надає Виконавець у тимчасове платне користування, при цьому складається акт передавання-приймання обладнання, де вказується його повна специфікація, балансова вартість та технічний стан. Замовник несе відповідальність за абонентське обладнання, що підтримує SIP-протокол з авторизацією для отримання Послуги «SIP-лінія» відповідно до точки розмежування відповідальності

 $3.7.$ Голосові кодеки, що використовують - G.711 a-law (з гарантією якості), G.729 - за письмовим зверненням Замовника (без гарантії якості).

При підключенні Послуги «SIP-лінія» Замовнику надається можливість вибору категорії АВН, яка 3.8. зазначається у Замовленні про надання/зміну Послуги «SIP-лінія». У випадку не обрання категорії Замовнику за замовченням встановлюється категорія АВН 1. Зміна категорії АВН відбувається згідно із Замовленням Замовника відповідно діючих тарифів на зміну категорії АВН.

3.9. Вирішення оперативних питань та приймання заявок від Замовника у випадку недоступності Послуги «SIPлінія» здійснюється цілодобово без вихідних за телефоном 0 800 506 806 або електронною поштою zmina@ukrtelecom.ua.

 $\overline{4}$ . Обов'язки Сторін

Виконавець зобов'язується:  $4.1.$ 

Не пізніше \_ робочих днів з дати підписання Замовлення про надання/зміну Послуги «SIP-лінія»  $4.1.1.$ організувати для Замовника Послугу «SIP-лінія» та надіслати з електронної адреси Виконавця на електронну адресу Замовника (зазначені в п. 6.10) пароль і логін, що надає можливість Замовнику користуватись Послугою «SIP-лінія» та здійснювати з абонентського обладнання, підключеного до Послуги «SIP-лінія» через підключення до IP-мережі, вихідні виклики на ТМЗК та отримувати вхідні виклики з ТМЗК.

 $4.1.2.$ Підготувати та надати для підписання Замовнику Акт здавання-приймання виконаних робіт з підключення Послуги «SIP-лінія».

 $4.1.3.$ У випадку не успішного підключення до Послуги «SIP-лінія» Замовником з вини Виконавця Виконавець протягом одного робочого дня здійснює всі необхідні дії для забезпечення організації надання Послуги «SIP-лінія» належним чином.

На умовах цієї Угоди надати Замовнику у користування міськ номер згідно Національного плану нумерації, (відповідно до Замовлення) та налаштування маршрутизації вхідних і вихідних викликів:

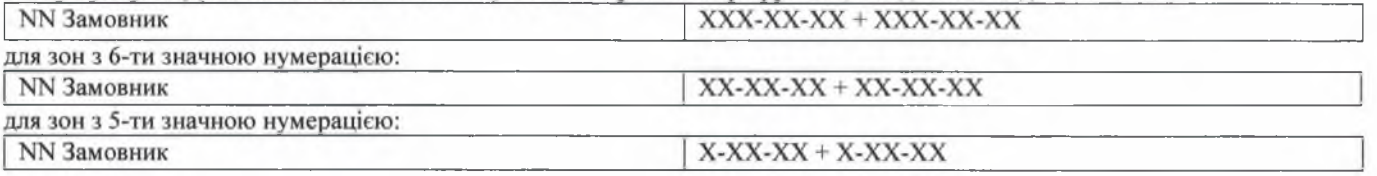

 $4.1.4.$ Здійснювати маршрутизацію викликів таким чином:

4.1.4.1 обслуговувати такі вихідні (від Замовника) виклики з використанням нумерації, зазначеної в пп.4.1.3

місцеві виклики в межах ТМЗК м.з набором: X1X2X3X4X5..X7 (залежно від зони нумерації);

міжміські виклики та виклики до мереж операторів стільникового рухомого зв'язку України з набором: 0 - Кз X1X2X3X4X5X6X7, 0 - національний префікс, де Кз - код зони призначення або код оператора мережі стільникового рухомого зв'язку України;

зонові виклики з набором: 0 - ab X1X2X3X4X5, де 0 - національний префікс, ab - зоновий код міста області:

міжнародні виклики з набором: 0 - 0 N<sub>m</sub>, де Нм<sub>н</sub> - міжнародний номер абонента, якого викликають, 0 - 0 національний префікс;

виклики до всіх загальнонаціональних служб, доступ до яких здійснюється через префікс "1";

виклики на номери спеціальних служб (101,102,103, 104);

 $4.1.5.$ Забезпечувати завершення всіх вхідних міжнародних викликів з набором: + 380 [NN Замовника], міжміських викликів з ТМЗК України з набором: 0 - \_\_\_ [NN Замовника].

 $4.1.6.$ Нести відповідальність за функціонування Послуги «SIP-лінія», що обслуговується на обладнанні, яке належить та експлуатується Виконавцем в межах зони відповідальності Виконавця.

 $4.1.7.$ У разі виявлення використання Послуги «SIP-лінія» за цією Угодою з наданим Замовником у користування номерним ресурсом поза межами встановленої Національним планом нумерації України номерної (географічної) зони (зони нумерації) на території України, або поза межами населеного пункту, визначеного в п.3 Замовлення про надання/зміну Послуги «SIP-лінія» та в односторонньому порядку без попередження припинити Замовнику надання Послуги «SIP-лінія», що використовувалась з порушенням використання номерного ресурсу.

 $4.2.$ Замовник зобов'язується:

 $4.2.1.$ Використовувати Послугу «SIP-лінія» за цією Угодою та наданий йому у користування номерний ресурс виключно у межах встановленої Національним планом нумерації України номерної (географічної) зони (зони нумерації) на території України.

 $4.2.2.$ Забезпечити нерозголошення наданих йому паролю та логіну доступу до Послуги «SIP-лінія».

 $4.2.3.$ Здійснити підключення до Послуги «SIP-лінія» протягом одного робочого дня після отримання паролю і логіну.

У випадку успішного підключення до Послуги «SIP-лінія» підписати отриманий від Виконавця Акт  $4.2.3.1$ здавання-приймання виконаних робіт з підключення Послуги «SIP-лінія» датою отримання паролю та логіну та протягом трьох робочих днів повернути підписаний Акт Виконавцю. У разі не повернення Виконавцю Акту у визначений термін, датою початку надання Послуги «SIP-лінія» для проведення розрахунків вважається дата надання (направлення на електронну адресу) Замовнику логіну та паролю.

У випадку неуспішного підключення до Послуги «SIP-лінія» Замовник зобов'язується повідомити протягом  $4.2.3.2$ одного робочого дня після отримання паролю і логіну на електронну адресу Виконавця з електронної адреси Замовника, які зазначені у п. 6.10 цієї Угоди.

4.2.3.3 У випадку не здійснення Замовником підключення до Послуги «SIP-лінія» в термін передбачений в п.4.2.3.2, Послуга «SIP-лінія» вважається успішно підключеною. В цьому випадку Замовник зобов'язаний підписати отриманий від Виконавця Акт здавання-приймання виконаних робіт з підключення Послуг «SIP-лінії» датою отримання паролю та логіну та протягом трьох робочих лнів повернути Акт Виконавцю.

Не використовувати Послугу «SIP-лінія» для надання будь-яких телекомунікаційних послуг третім особам;  $4.2.4.$ не використовувати мережу Виконавця для здійснення рефайлу, надання послуг зворотного дзвінка, комутованого доступу до мережі Інтернет, послуг Інтернет-телефонії чи будь-якої зміни порядку маршрутизації трафіка, тощо.

 $4.2.5.$ Не допускати термінації через Послугу «SIP-лінія» міжнародного, міжміського або мобільного трафіку на мережу Виконавця чи підміни номера абонента, що викликає чи номера абонента, якого викликають.

 $4.2.6.$ Користуватись Послугою «SIP-лінія» за цією Угодою лише в межах населеного пункту, визначеного в п.3 Замовлення про надання/зміну Послуги «SIP-лінія».

 $4.2.7.$ Змінити свій пароль доступу відразу після виконання першої авторизації. Зміна пароля виконується на сайті управління послугою за адресою https://voip.ukrtelecom.ua/ (пункт меню «змінити пароль»).

Не повідомляти третім особам, у тому числі і працівникам Виконавця, пароль доступу до web- інтерфейсу  $4.2.8.$ Виконавця і користування SIP-лінією.

 $4.2.9.$ Контролювати та відповідати за роботу абонентського обладнання в зоні своєї відповідальності.

 $4.3.$ Права Сторін

 $4.3.1.$ Замовник не може передавати свої права та обов'язки за цією Угодою до Договору третім особам без письмової згоди на це Виконавця.

 $4.3.2.$ У разі виявлення нетипового навантаження на телекомунікаційну мережу Виконавця, спричиненого Замовником або різкого зростання трафіка Замовника, або у випадку встановлення нецільового використання телекомунікаційних послуг Замовника, Виконавець має право без попередження тимчасово припинити надання Замовнику Послуги «SIP-лінії» та інших телекомунікаційних послуг, що використовувались не за цільовим призначенням.

 $4.3.3.$ Сторони домовились, що у разі недотримання Замовником вимог пунктів 4.2.5, 4.2.6 цієї Угоди, Угода або Договір може бути розірвано у односторонньому порядку Виконавцем, а надання послуг припинено без попереднього повідомлення про це Замовника.

Термін дії Угоди 5.

Ця Угода набуває чинності з моменту її підписання і діє до моменту припинення дії укладеного Договору.

6. Інші умови

 $6.1.$ Виконавець не відповідає за зміст інформації, яку отримує і передає Замовнику через мережі передавання даних та ТМЗК Виконавця.

Виконавець не несе відповідальності за технічне обслуговування, сумісність і роботу будь-якого обладнання  $6.2.$ та програмного забезпечення, яке надано не ним.

Виконавець гарантує мінімально допустимий рівень якості Послуги «SIP-лінія» при використанні 63. Замовником кодека G.711. Оператор не несе відповідальності за якість при використанні Замовником інших кодексів, таких як G.723.1, G.726, G.729a, G.729ab тощо.

6.4. Виконавець не несе відповідальність за наслідки зловживань Замовником та третіми особами, які можуть виникнути при некоректному налаштуванні або недостатньому захисті обладнання Замовника. Відповідальність за розголошення мережних реквізитів (логінів, паролів) повністю покладається на Замовника.

Для налаштування Послуги «SIP-лінія» Замовник використовує:  $6.5.$ 

 $6.5.1.$ Доменне ім'я Виконавця - sip.ukrtel.net.

 $6.5.2.$ Пароль та логін, що надає Виконавець під час підключення Послуги «SIP-лінія».

Питання, не врегульовані та/або не змінені цією Угодою, регулюються положеннями Договору, Умовами 6.6. Укртелекому, чинним законодавством України.

 $6.7.$ Датою початку надання Послуг «SIP-лінія» для проведення розрахунків вважається дата надання Замовнику логіну та паролю (направлені на електронну адресу зазначену у п. 6.10 цієї Угоди), яка фіксується Виконавцем в Акті здавання-приймання виконаних робіт з підключення Послуги «SIP-лінія» переданому Замовнику. У разі виникнення проблем з підключенням до Послуги «SIP-лінія» датою початку надання Послуги «SIP-лінія» (дата проведення розрахунків) вважається дата першого вдалого з'єднання із замовленого номеру Замовника Послуги «SIP- лінія», що зафіксоване технічними засобами Виконавця.

6.8. Виконавець має право припинити надання послуг за цією Угодою у разі порушення Замовником п. 4.2 цієї Угоди та в інших випадках, передбачених Договором, умовами Виконавця, законодавством України.

6.9. У разі неможливості надання/отримання Послуги «SIP-лінія» з технічних причин, які виникли у будь якої Сторони цієї Угоди, протягом 30 календарних днів з дати надання логіну та паролю, Виконавцем та/або Замовник мають право в односторонньому порядку відмовитись від реалізації Замовлення, шляхом обов'язкового повідомлення іншої Сторони за електронною адресою, вказаною у п. 6.10 цієї Угоди.

 $6.10.$ Контакті дані Сторін:

Контактна електронна адреса Замовника:

Email: ruodesn@ukr.net

Контактна електронна адреса Виконавця:

Email: kv-order@ukrtelecom.ua

У разі зміни контактної електронної адреси Замовника, останній зобов'язаний своєчасно письмово інформувати Виконавця про її зміну.

 $6.11.$ Виконавець не несе відповідальності за роботу його обладнання, наданого в тимчасове платне користування, та захист програмного забезпечення, встановленого на цьому обладнані.

#### Від Виконавця:

Старший спеціаліст з підтримки клієнтів Відділу обслуговування клієнтів малого і середнього бізнесу та масового сегменту

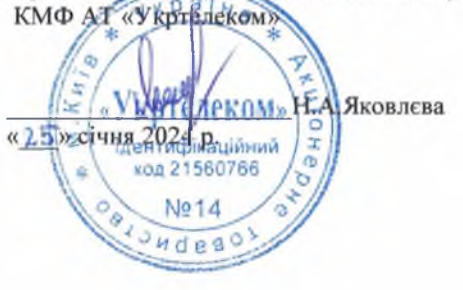

Д.О. Пинчук « 25» січня  $202$  $\circ$  $C$   $B$ 

# Перелік та кількість послуг телефонного зв'язку (з поточними параметрами) підрозділів Замовника

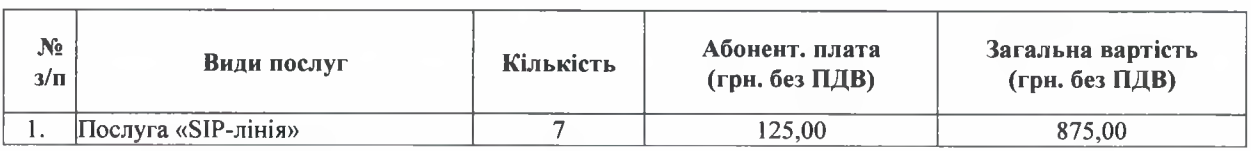

# Від Виконавця:

Старший спеціаліст з підтримки клієнтів Відділу обслуговування клієнтів малого і середнього бізнесу та масового сегменту<br>КМФ АТ «Укрітелекой»

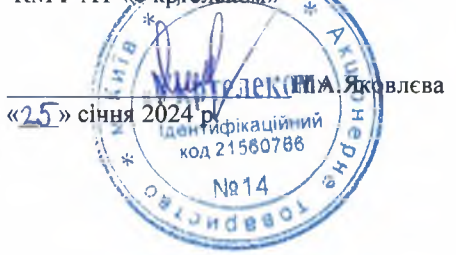

Від замовника: Уповноважена особа

٠

PAIHA  $B$   $H$   $I$ **I.O.** Пинчук «25» січня (2024/р. ana. ٠ Ідентифікаційний<br>Код 37501684  $O$ CBI × Japu A